Министерство образования Красноярского края **Краевое государственное бюджетное профессиональное образовательное учреждение КРАСНОЯРСКИЙ ИНДУСТРИАЛЬНО-МЕТАЛЛУРГИЧЕСКИЙ ТЕХНИКУМ**

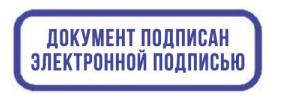

C=RU, OU=Директор, O=КГБПОУ КрИМТ, CN=Попков Вадим Евгеньевич, E=krimt@yandex.ru я подтверждаю этот документ своей удостоверяющей подписью 9.4.1

УТВЕРЖДАЮ Директор КГБПОУ «КрИМТ» В.Е. Попков приказ от 30.06.2021г. № 129/1-о

# **РАБОЧАЯ ПРОГРАММА УЧЕБНОЙ ДИСЦИПЛИНЫ**

# **ОП.06 Инженерная графика**

**для специальности 22.02.06. Сварочное производство**

**среднего профессионального образования (базовый уровень)**

**Красноярск**

**2021**

Программа учебной дисциплины ОП.06 ИНЖЕНЕРНАЯ ГРАФИКА разработана на основе Федерального государственного образовательного стандарта по специальности среднего профессионального образования 22.02.06 Сварочное производство

### **Разработчик**

Громова Наталья Анатольевна, преподаватель КГБПОУ КрИМТ

## **Рабочая программа согласована:**

Цикловой комиссией М и СП протокол № 09 от 06.05.2021 г. Председатель ЦК, Н.В. Шмелева

Заместитель директора по учебной работе Н.А. Изгагина, 30.06.2021г.

ООО «СК-Сибирь», директор М.В. Лешков, 08.06.2021г.

# **СОДЕРЖАНИЕ**

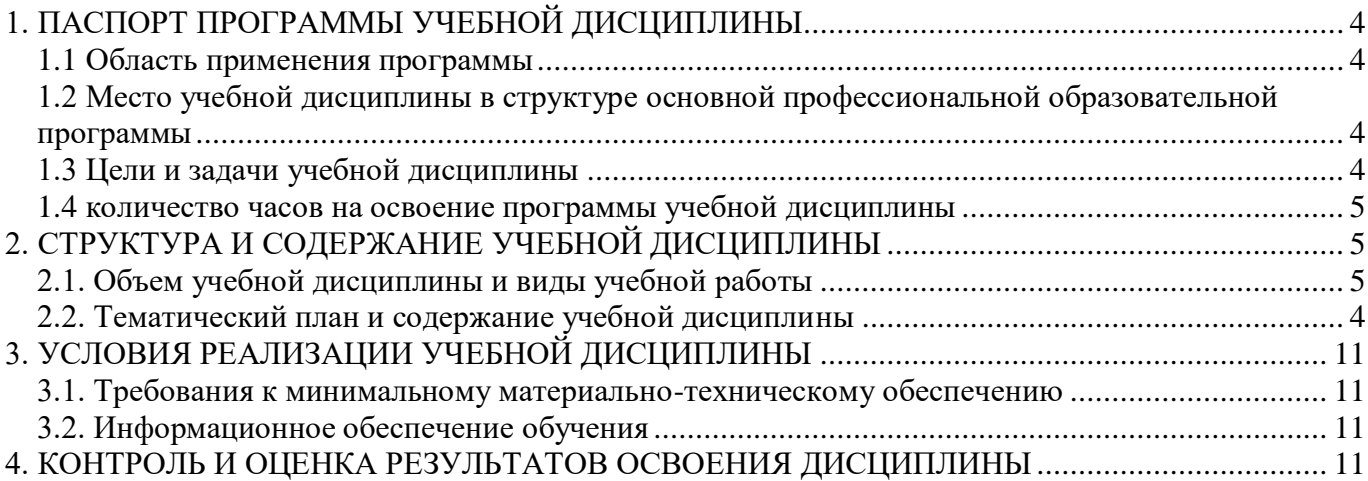

#### <span id="page-3-0"></span>**1. ПАСПОРТ ПРОГРАММЫ УЧЕБНОЙ ДИСЦИПЛИНЫ ИНЖЕНЕРНАЯ ГРАФИ-КА**

#### **1.1 Область применения программы**

<span id="page-3-1"></span>Программа учебной дисциплины является частью основной профессиональной образовательной программы в соответствии с ФГОС по специальности 22.02.06 Сварочное производство.

#### <span id="page-3-2"></span>**1.2 Место учебной дисциплины в структуре основной профессиональной образовательной программы**

<span id="page-3-3"></span>Учебная дисциплина входит в П.00 Профессиональный цикл ОП.00 Общепрофессиональные дисциплины. Изучается на 3 курсе в 5 семестре.

#### **1.3 Цели и задачи учебной дисциплины**

В результате освоения учебной дисциплины обучающийся должен уметь:

1. выполнять графические изображения технологического оборудования и технологических схем в ручной и машинной графике;

2. выполнять комплексные чертежи геометрических тел и проекции точек, лежащих на поверхности, в ручной и машинной графике;

3. выполнять чертежи технических деталей в ручной и машинной графике;

4. читать чертежи технических деталей в ручной и машинной графике;

5. читать чертежи и схемы;

6. оформлять технологическую и конструкторскую документацию в соответствии с действующей нормативнотехнической документацией.

В результате освоения учебной дисциплины обучающийся должен знать:

1. законы, методы и приемы проекционного черчения;

2. правила выполнения и чтения конструкторской и технологической документации;

3. правила оформления чертежей;

4. геометрические построения и правила вычерчивания технических деталей;

5. способы графического представления технологического оборудования и выполнения технологических схем;

6. требования Единой системы конструкторской документации (ЕСКД) и Единой системы технологической документации (ЕСТД) к оформлению и составлению чертежей и схем.

Формируемые компетенции:

ОК 1. Понимать сущность и социальную значимость своей будущей профессии, проявлять к ней устойчивый интерес.

ОК 2.Организовывать собственную деятельность, выбирать типовые методы и способы выполнения профессиональных задач, оценивать их эффективность и качество.

ОК 3. Принимать решения в стандартных и нестандартных ситуациях и нести за них ответственность.

ОК 4. Осуществлять поиск и использование информации, необходимой для эффективного выполнения профессиональных задач, профессионального и личностного развития.

ОК 5. Использовать информационно-коммуникационные технологии в профессиональной деятельности.

ОК 6. Работать в коллективе и команде, эффективно общаться с коллегами, руководством, потребителями.

ОК 7. Брать на себя ответственность за работу членов команды (подчиненных), результат выполнения заданий.

ОК 8. Самостоятельно определять задачи профессионального и личностного развития, заниматься самообразованием, осознанно планировать повышение квалификации.

ОК 9. Ориентироваться в условиях частой смены технологий в профессиональной деятельности.

ПК 1.1.Применять различные методы, способы и приѐмы сборки и сварки конструкций с эксплуатационными свойствами

ПК 1.2. Выполнять техническую подготовку производства сварных конструкций

ПК 1.3. Выбирать оборудование, приспособления и инструменты для обеспечения производства сварных соединений с заданными свойствами

ПК 1.4. Хранить и использовать сварочную аппаратуру и инструменты в ходе производственного процесса

ПК 2.1. Выполнять проектирование технологических процессов производства сварных соединений с заданными свойствами

ПК 2.2. Выполнять расчеты и конструирование сварных соединений и конструкций

ПК 2.3. Осуществлять технико-экономическое обоснование выбранного технологического процесса

ПК 2.4. Оформлять конструкторскую, технологическую и техническую документацию

ПК 2.5. Осуществлять разработку и оформление графических, вычислительных и проектных работ с использованием информационно-компьютерных технологий

ПК 3.1. Определять причины, приводящие к образованию дефектов в сварных соединениях

ПК 3.2. Обоснованно выбирать и использовать методы, оборудование, аппаратуру и приборы для контроля металлов и сварных соединений

ПК 3.3. Предупреждать, выявлять и устранять дефекты сварных соединений и изделий для получения качественной продукции

ПК 3.4. Оформлять документацию по контролю качества сварки

ПК 4.1. Осуществлять текущее и перспективное планирование производственных работ

ПК 4.2. Производить технологические расчеты на основе нормативов технологических режимов, трудовых и материальных затрат

ПК 4.3. Применять методы и приемы организации труда, эксплуатации оборудования, оснастки, средств механизации для повышения эффективности производства

ПК 4.4. Организовывать ремонт и техническое обслуживание сварочного производства по Единой системе планово-предупредительного ремонта

ПК 4.5. Обеспечивать профилактику и безопасность условий труда на участке сварочных работ

#### **1.4 Количество часов на освоение программы учебной дисциплины**

<span id="page-4-0"></span>Максимальной учебной нагрузки обучающегося 114 часов, в том числе: обязательной аудиторной учебной нагрузки обучающегося 78 часов; самостоятельной работы обучающегося 36 часов.

### <span id="page-4-1"></span>**2. СТРУКТУРА И СОДЕРЖАНИЕ УЧЕБНОЙ ДИСЦИПЛИНЫ**

#### **2.1. Объем учебной дисциплины и виды учебной работы**

<span id="page-4-2"></span>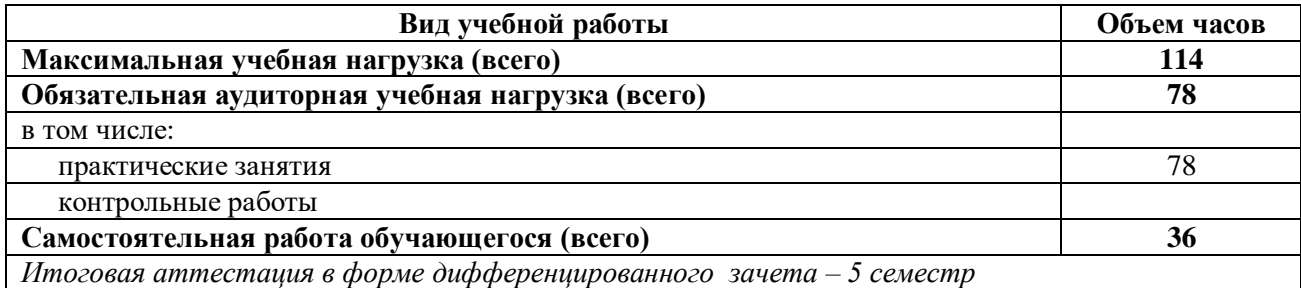

# **2.2. Тематический план и содержание учебной дисциплины ИНЖЕНЕРНАЯ ГРАФИКА**

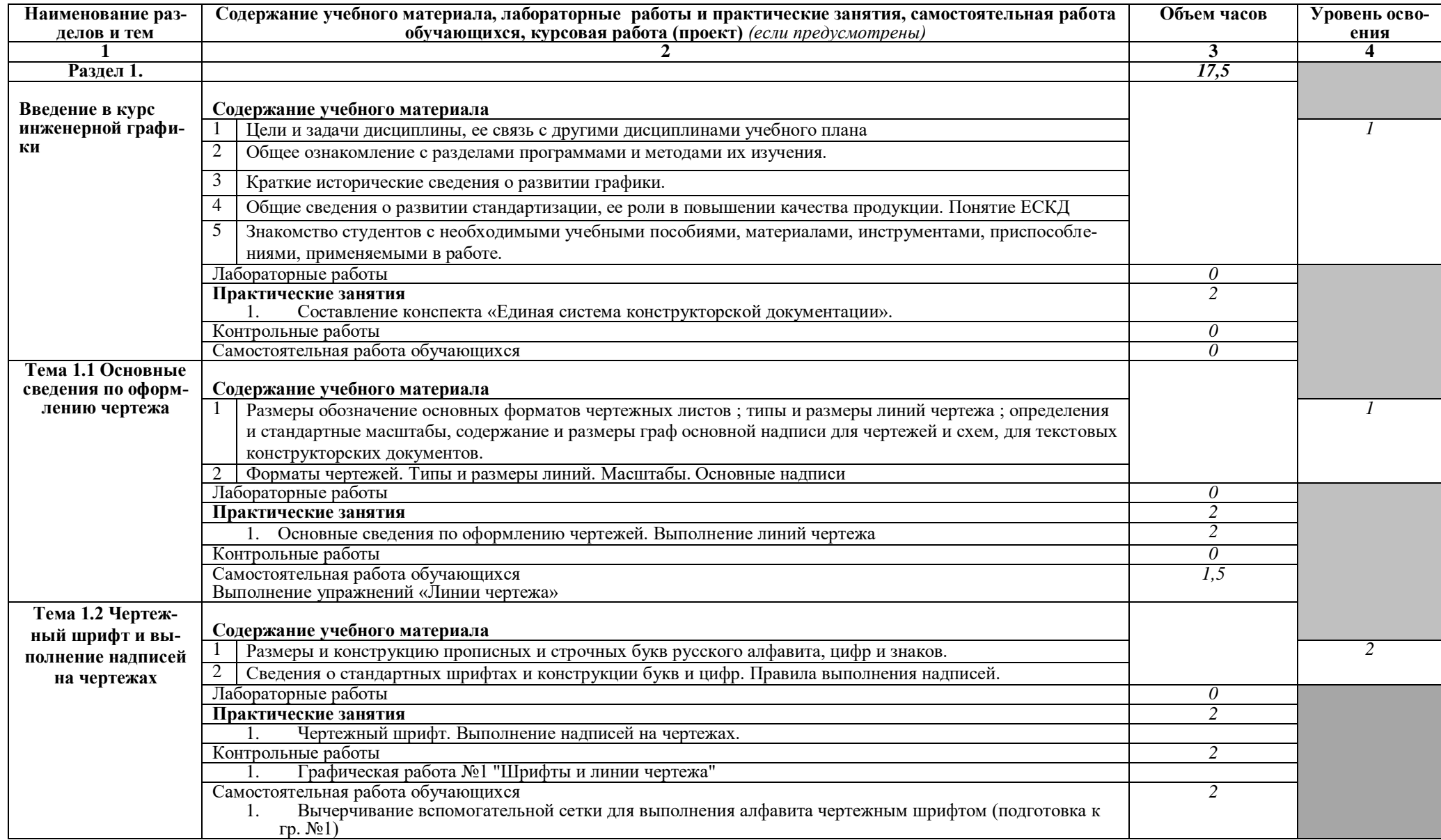

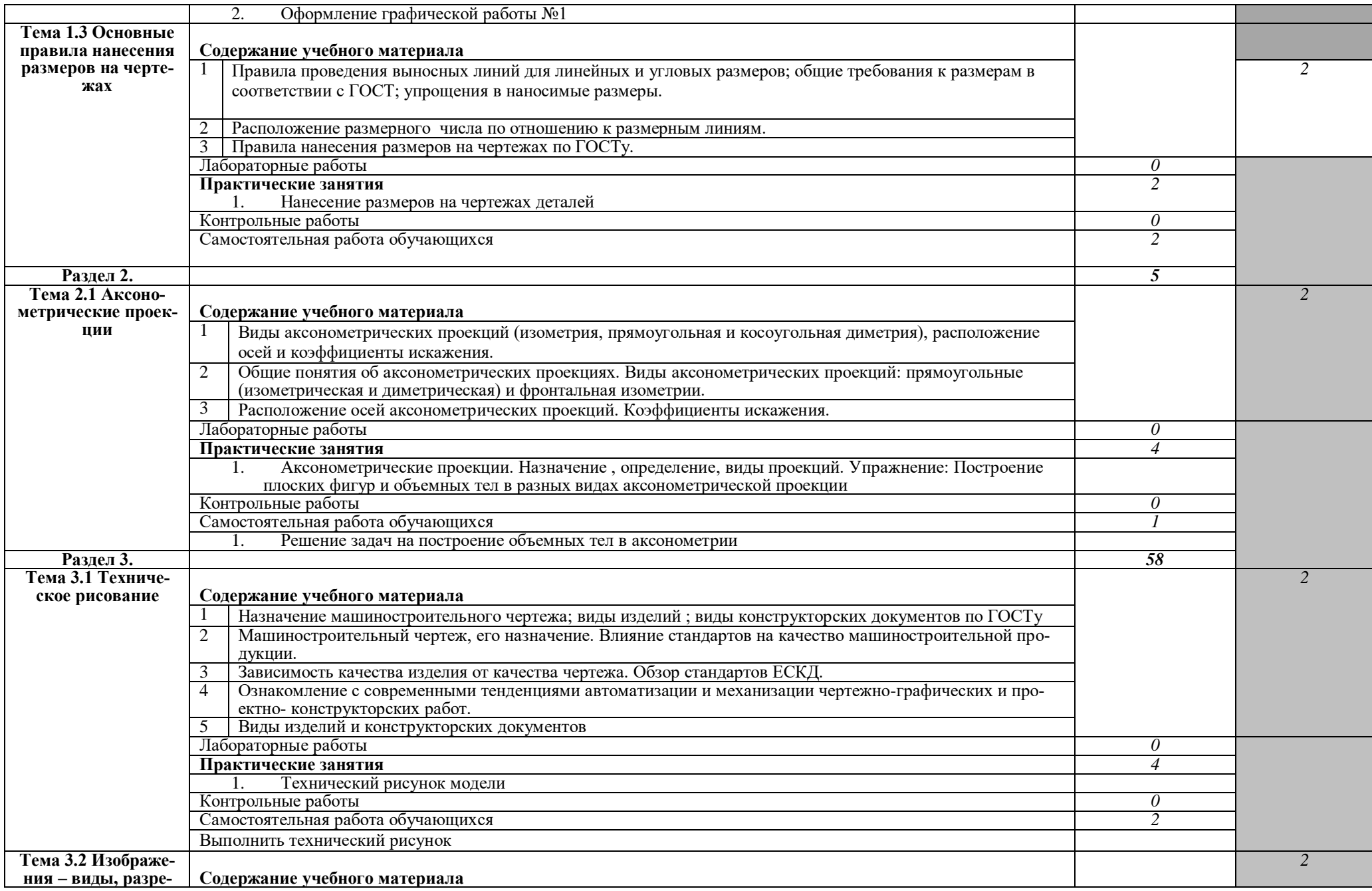

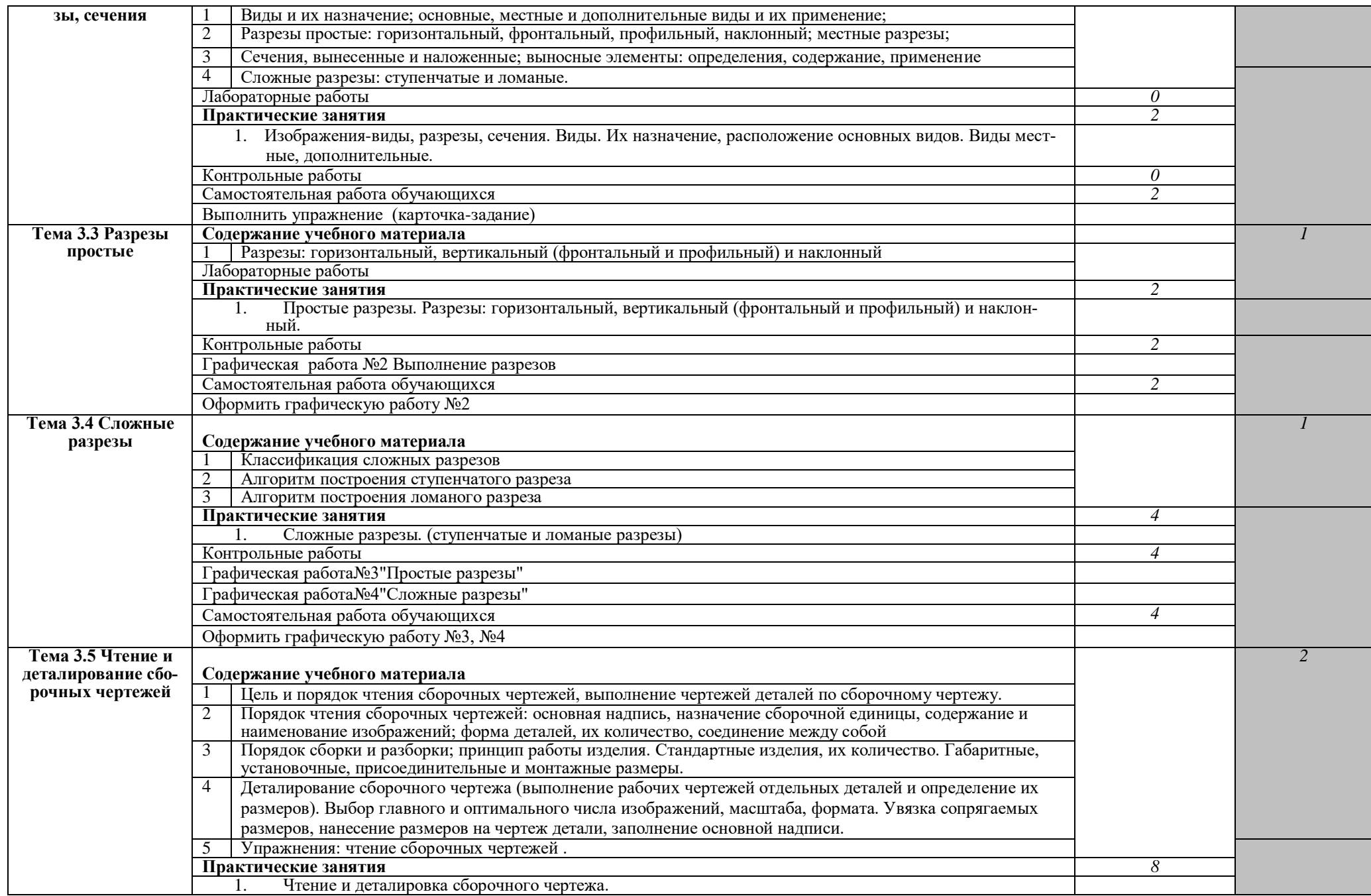

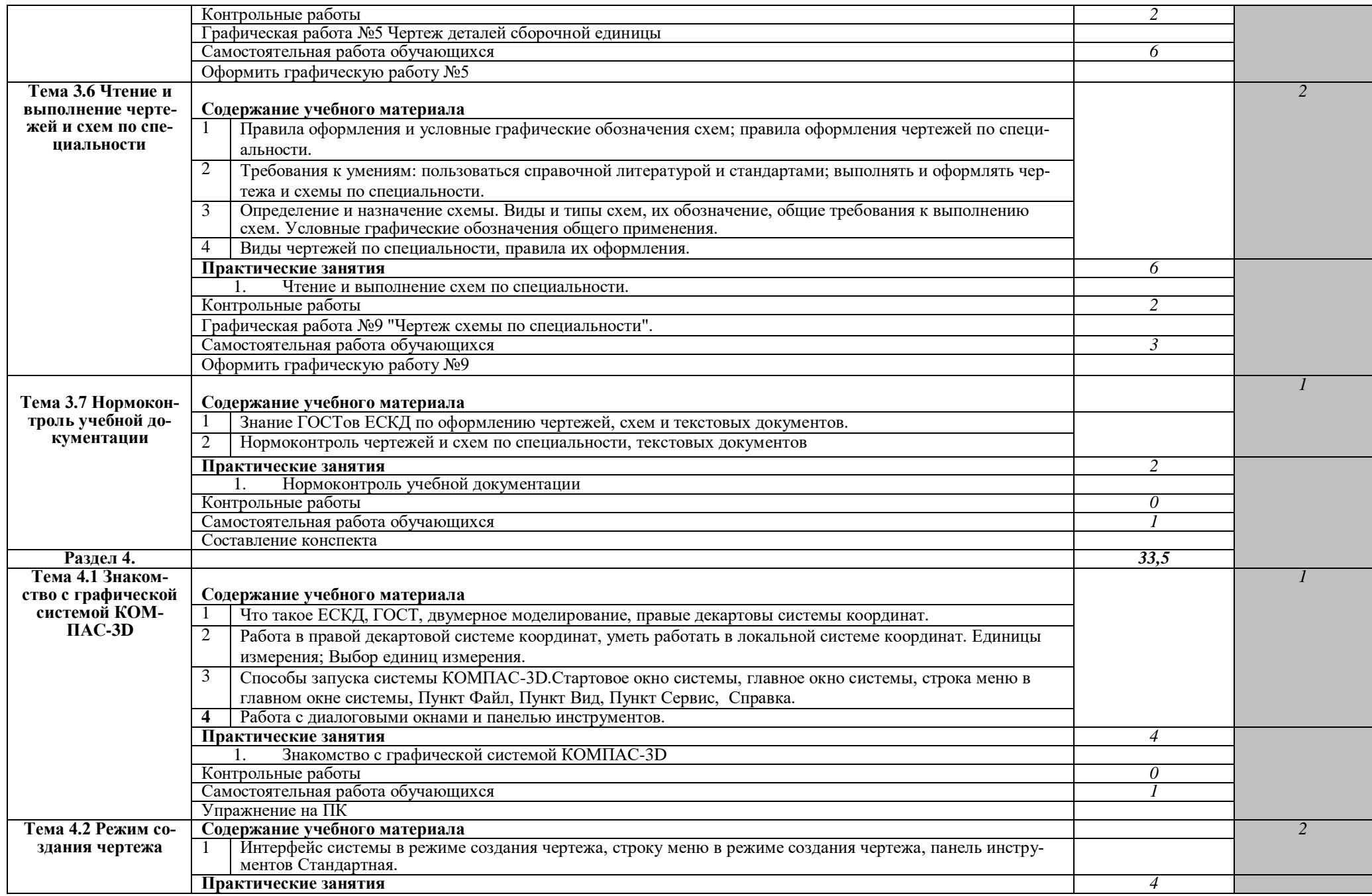

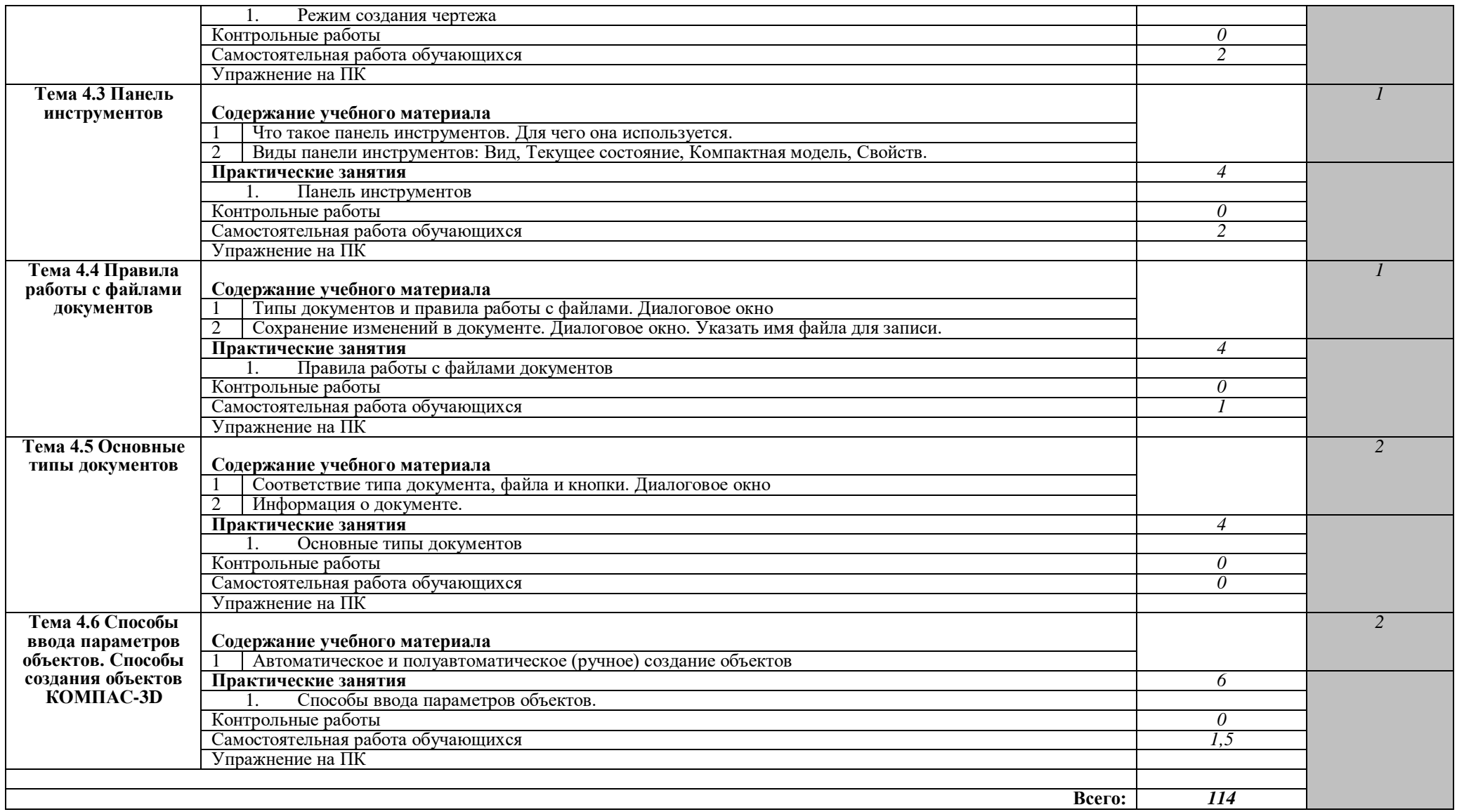

Для характеристики уровня освоения учебного материала используются следующие обозначения:

- *1. – ознакомительный (узнавание ранее изученных объектов, свойств);*
- *2. – репродуктивный (выполнение деятельности по образцу, инструкции или под руководством)*
- *3. – продуктивный (планирование и самостоятельное выполнение деятельности, решение проблемных задач*

# <span id="page-10-0"></span>**3. УСЛОВИЯ РЕАЛИЗАЦИИ УЧЕБНОЙ ДИСЦИПЛИНЫ**

#### **3.1. Материально-техническое обеспечение**

<span id="page-10-1"></span>Реализация учебной дисциплины требует наличия учебного кабинета Инженерной и компьютерной графики **Оборудование учебного кабинета:** 

- 1. Столы ученические чертежные
- 2. Столы компьютерные
- 3. Стулья ученические
- 4. Кресла для работы на персональном компьютере
- 5. Доска ученическая трехэлементная
- 6. Доска магнитно-маркерная
- 7. Экран для мультимедийного проектора
- 8. Кондиционер

#### **Технические средства обучения:**

- 1. Компьютеры для работы студентов
- 2. Программное обеспечение
- 3. Мультимедийный проектор
- <span id="page-10-2"></span>4. Комплект плакатов по темам

#### **3.2. Информационное обеспечение обучения**

#### **Обязательная литература**

1. Муравьев С.Н., Пуйческу Ф.И., Чванова Н.А. Инженерная графика. Учебник СПО. М., ИЦ "Академия" . 2017. Гриф.

2. Бродский А.М., Фазлулин Э.М.,Халдинов В.А. Инженерная графика.Учебник СПО. М., ИЦ "Академия", 2017.

3. Бродский А.М., Фазлулин Э.М.,Халдинов В.А. Практикум по инженерной графике. Учебное пособие СПО. М., ИЦ "Академия", 2017.

4. Миронов Б.Г., Панфилова Е.С. Сборник упражнений для чтения чертежей по инженерной графике. Учебное пособие. М., ИЦ "Академия". 2018. Гриф.

4. Аверин В.Н. Компьютерная графика. Учебник СПО. М., ИЦ "Академия", 2018.

#### **Дополнительная литература**

1. Куликов В. П. Стандарты инженерной графики: учебное пособие. – М., ФОРУМ: ИНФРА-М, 2007.

#### **Интернет-ресурсы**

2. Вольхин К.А. Начертательная геометрия Электронное учебное пособие. - Версия вторая перераб. и доп. / Новосиб. гос. тех. ун-т. Каф. ИГ. - № ГР 0320301117. – Новосибирск. - 2003.

3. [http://graph.power.nstu.ru/wolchin/umm/Graphbook/ index.htm]

4. Вольхин К.А. Конструкторские документы и правила их оформления. Учебное пособие для студентов технических университетов / Новосиб. гос. тех. ун-т. Каф. ИГ. -№ ГР 0320400632. – Новосибирск. - 2004. [http://graph.power.nstu.ru/ wolchin/umm/eskd/index.htm]

5. Вольхин К.А., Астахова Т.А. Геометрические основы построения чертежа Учебное пособие / Новосиб. гос. тех. унт. Каф. ИГ. - №ГР 0320400631. – Новосибирск. - 2004.

- 6. [http://graph.power. nstu.ru/wolchin/umm/gp/index.htm]
- 7. Губанов А.Н., Чемпионский Л.А. Конспект лекций по начертательной геометрии.
- 8. [http://www.ssau.ru/books/gubanov/lection1.htm]

9. Соловьянюк Л.А. Начертательная геометрия в инженерной графике: Учеб. пособие. – Электронное издание. - Ростов н/Д, 2001. – 1 CD-ROM. [http://www.dstu.edu.ru/ntb/ebooks/ebook2/geometr/ngfirst.htm]

10.Швайгер А.М. Учебный курс по начертательной геометрии и инженерной графике. РНПО «Росучприбор» Южноуральский гос.ун-т. Национальный союз производителей СD-ROM и мультимедиа. (www.informika.ru/text/database/geom./).

### **4. КОНТРОЛЬ И ОЦЕНКА РЕЗУЛЬТАТОВ ОСВОЕНИЯ ДИСЦИПЛИНЫ**

<span id="page-10-3"></span>Контроль и оценка результатов освоения учебной дисциплины осуществляется преподавателем в процессе проведения практических занятий, тестирования, а также выполнения обучающимися индивидуальных заданий, проектов, исследований. Итоговый контроль по дисциплине проходит в форме контрольной работы.

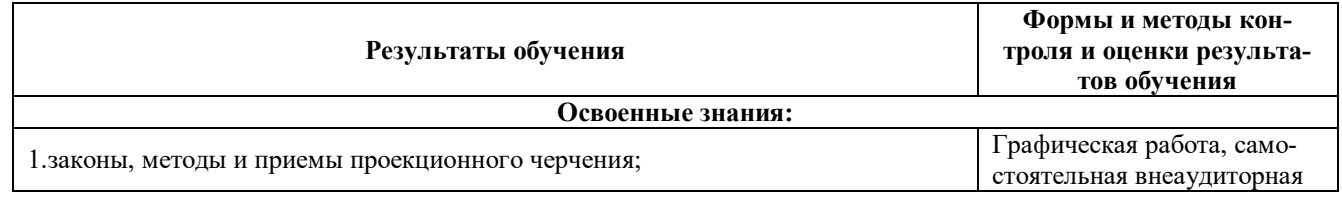

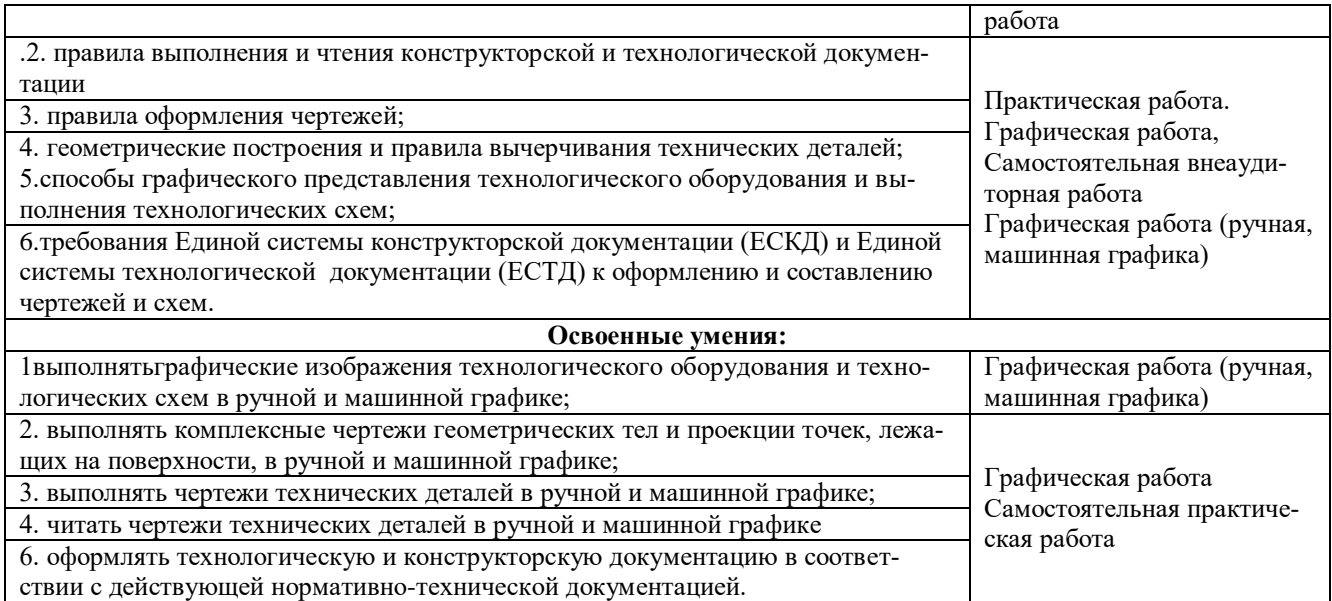

Развитие общих компетенций и обеспечивающих их умений оценивается следующими формами и методами.

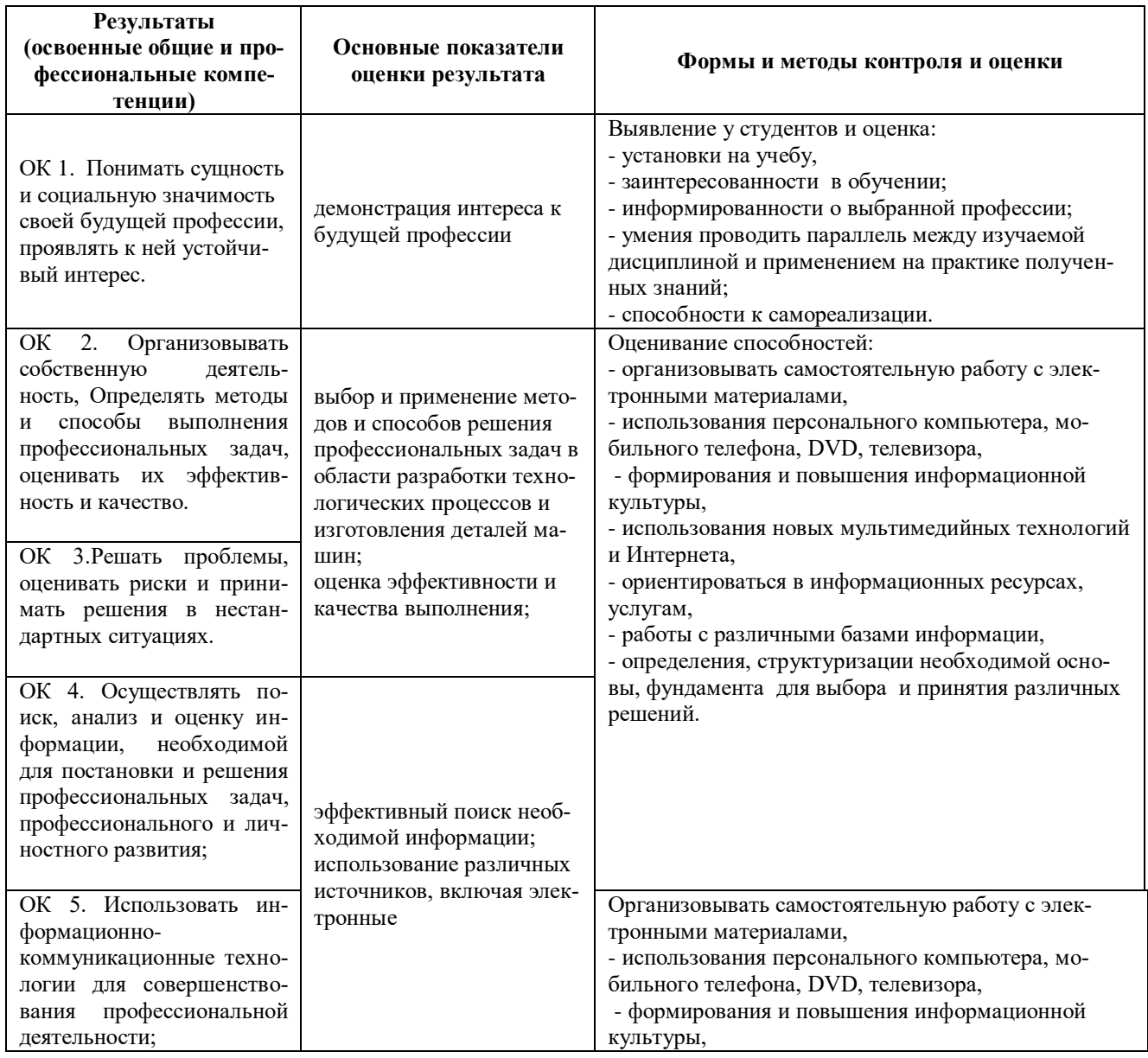

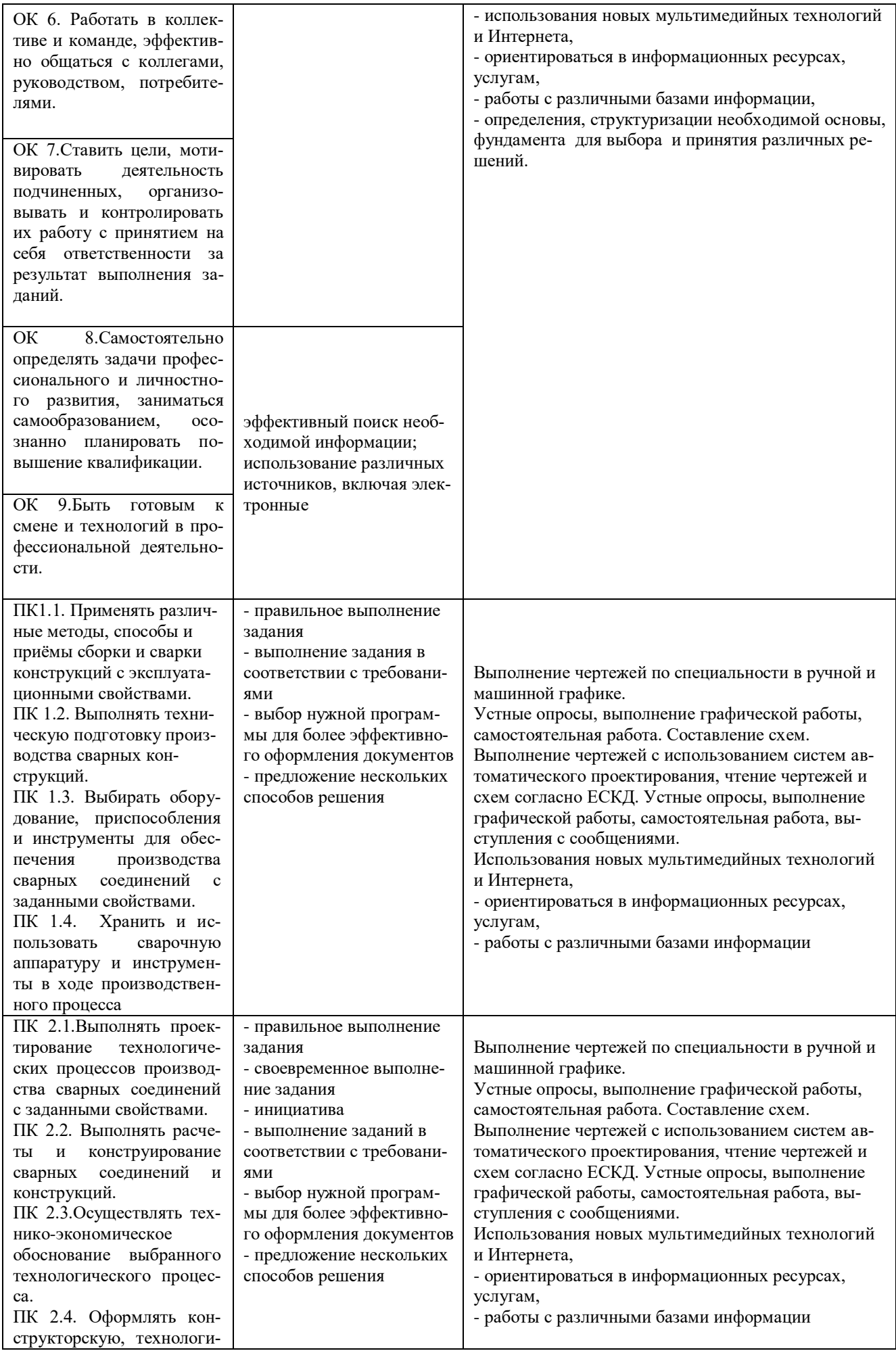

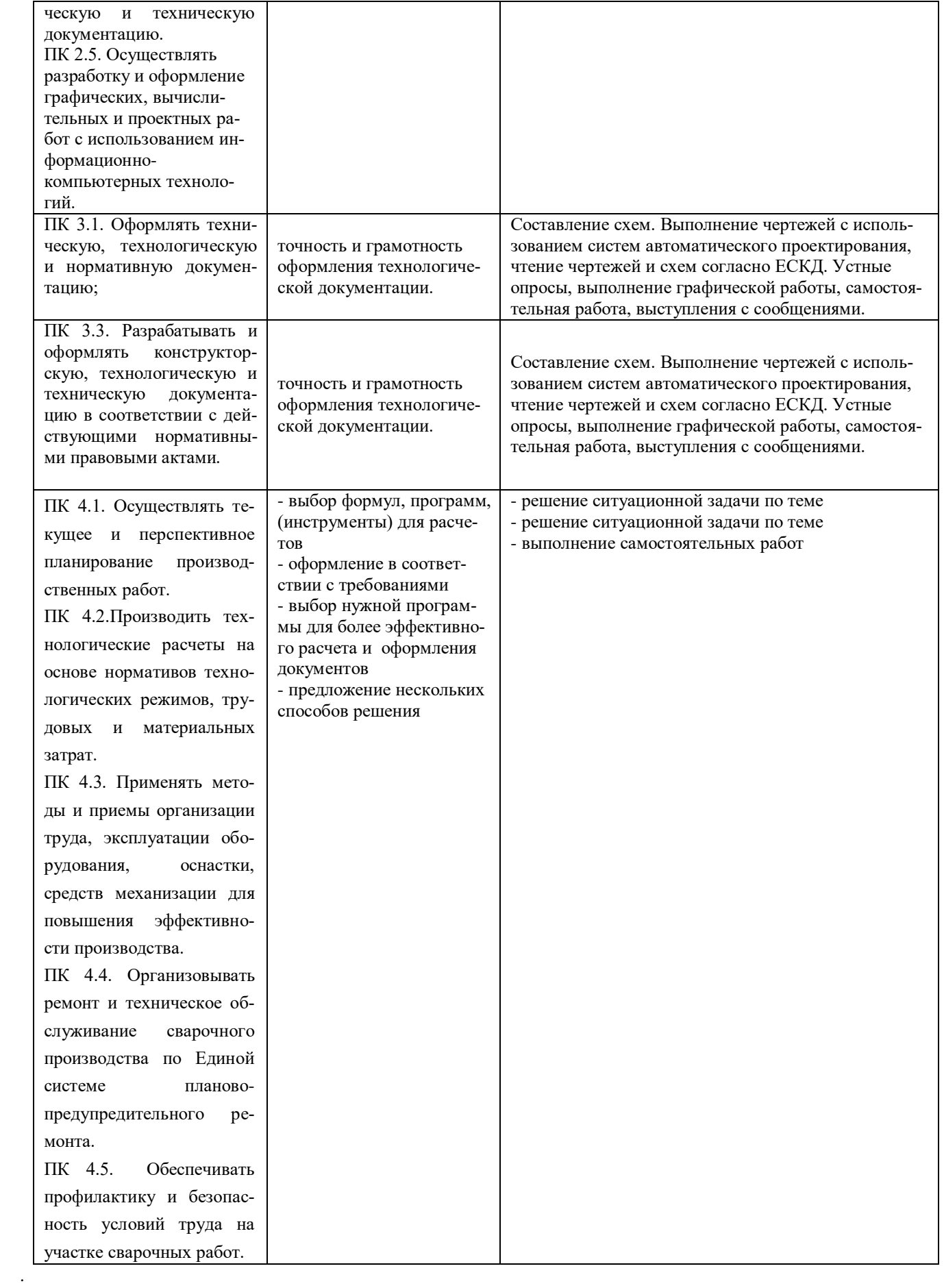